# DRIGIN PRO<sup>®</sup> 2020b

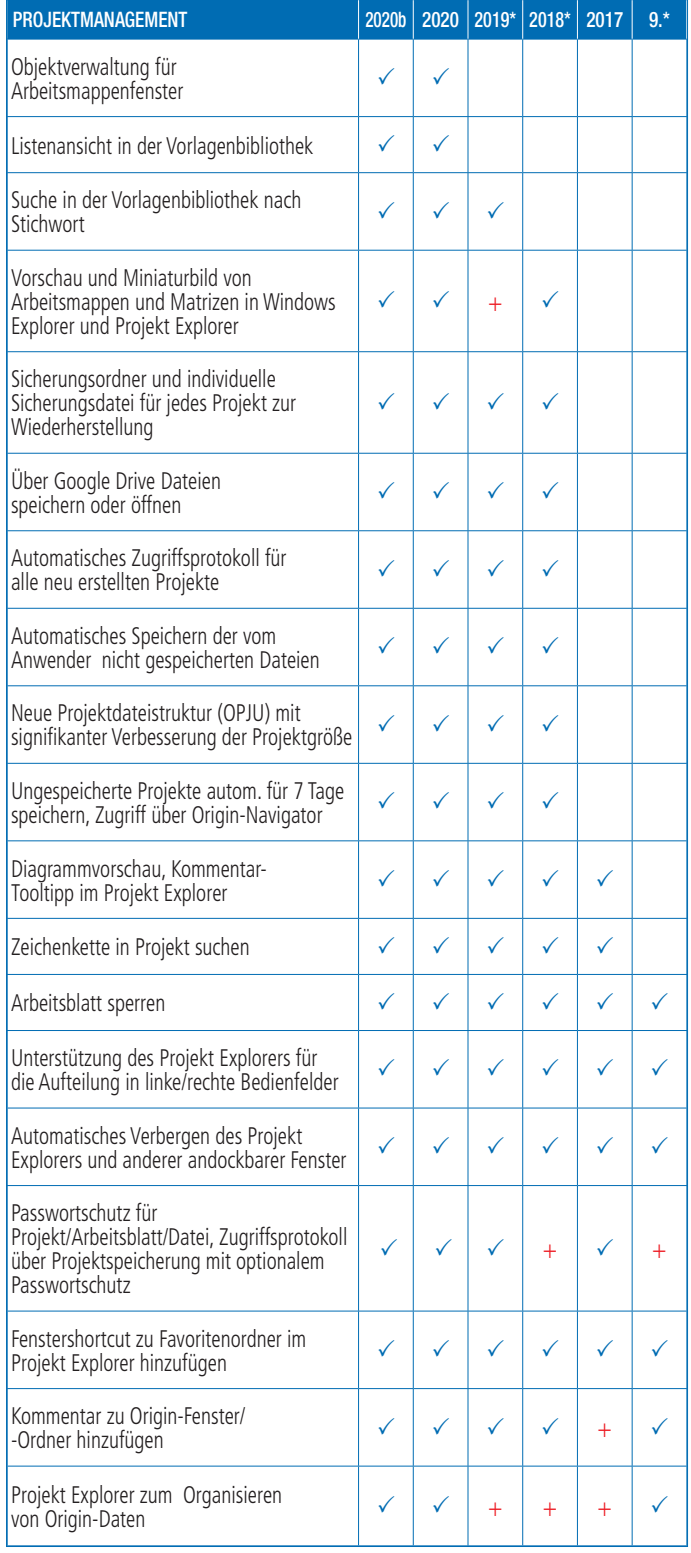

## Schlüsselfunktionen

Die folgenden Tabellen geben Ihnen einen Überblick über die neuen Funktionen in Origin, so dass Sie einen Vergleich mit Ihrer eigenen Origin-Version vornehmen können.

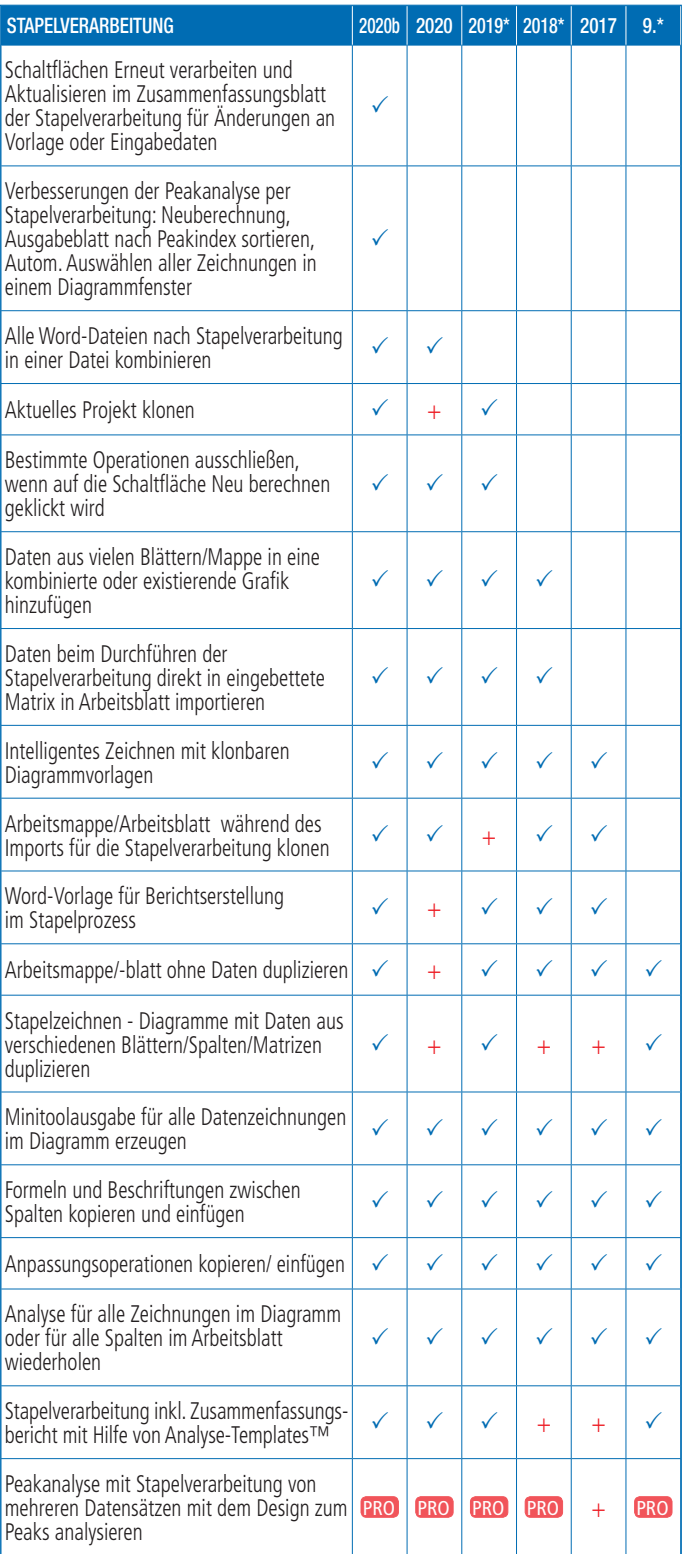

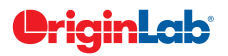

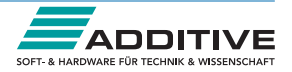

### $5\frac{\text{total}}{1}$

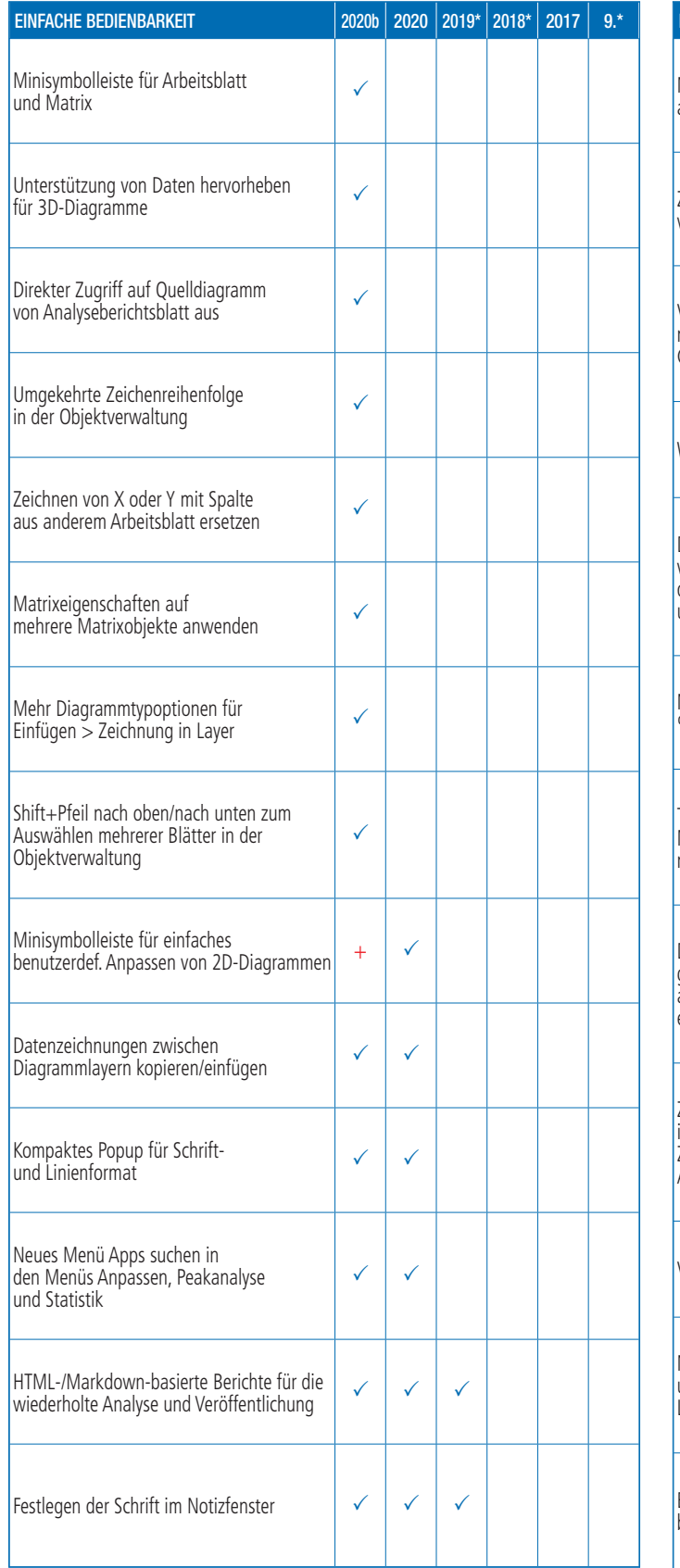

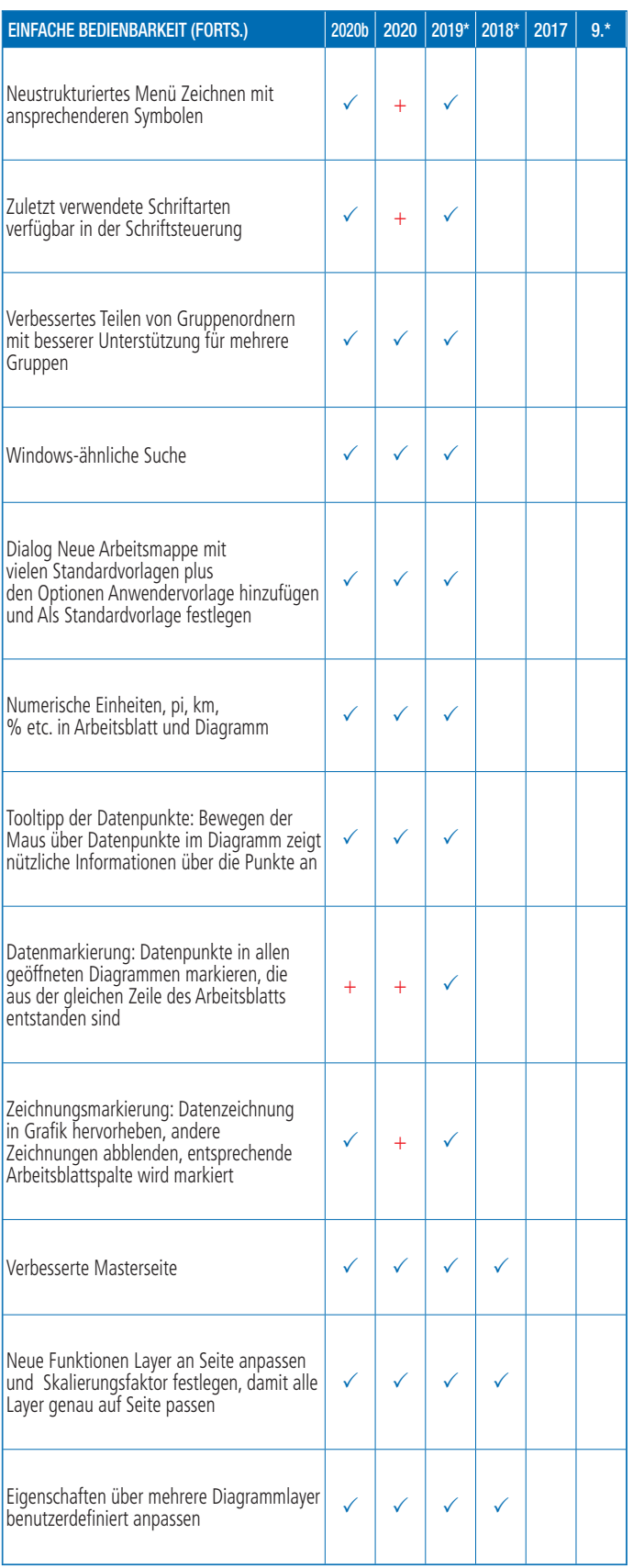

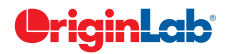

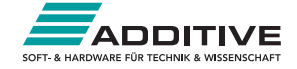

### $\mathcal{S}$   $5/\frac{\text{total}}{2}$

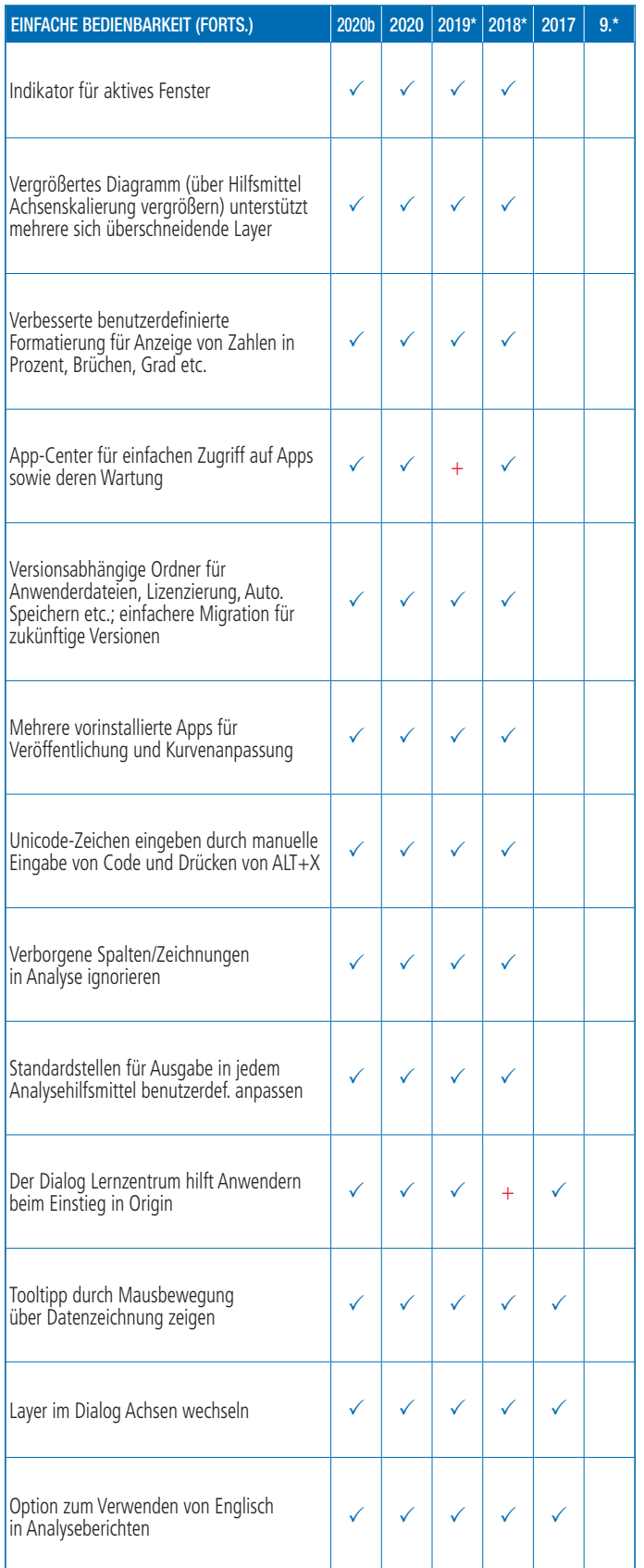

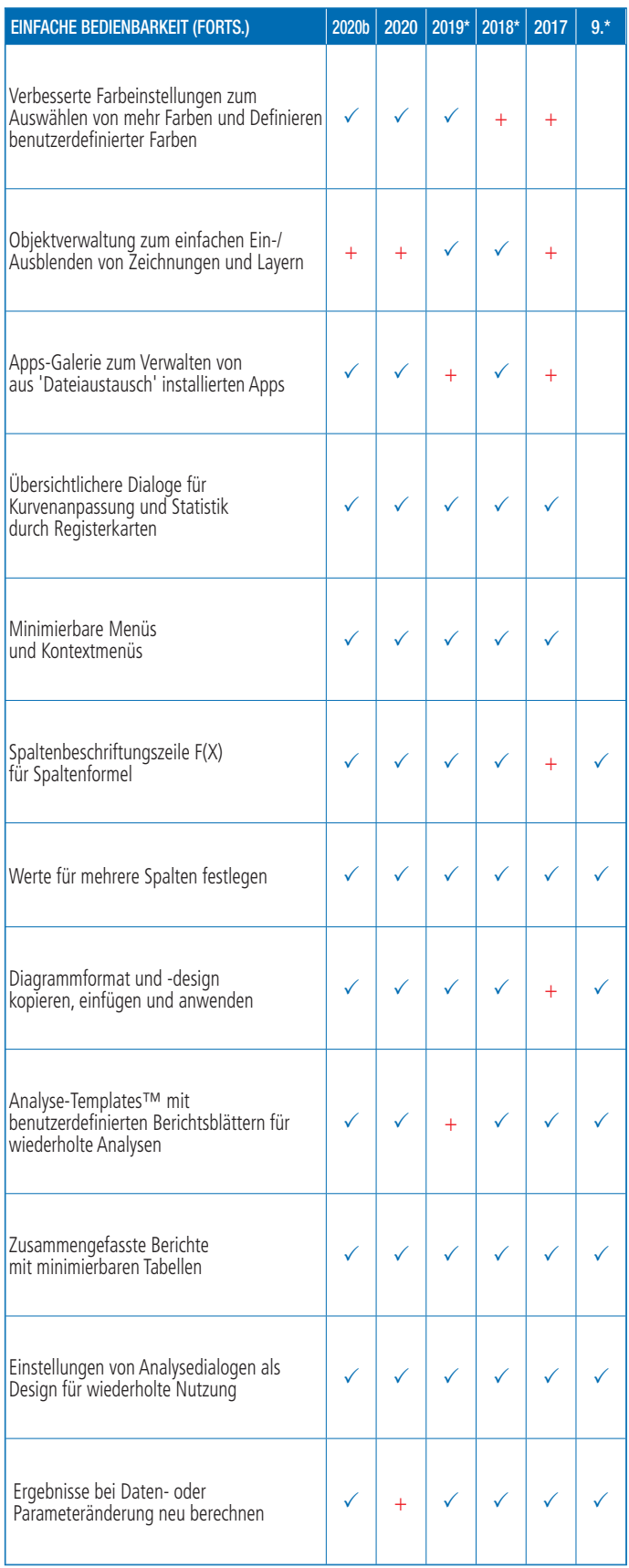

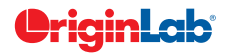

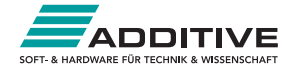

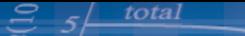

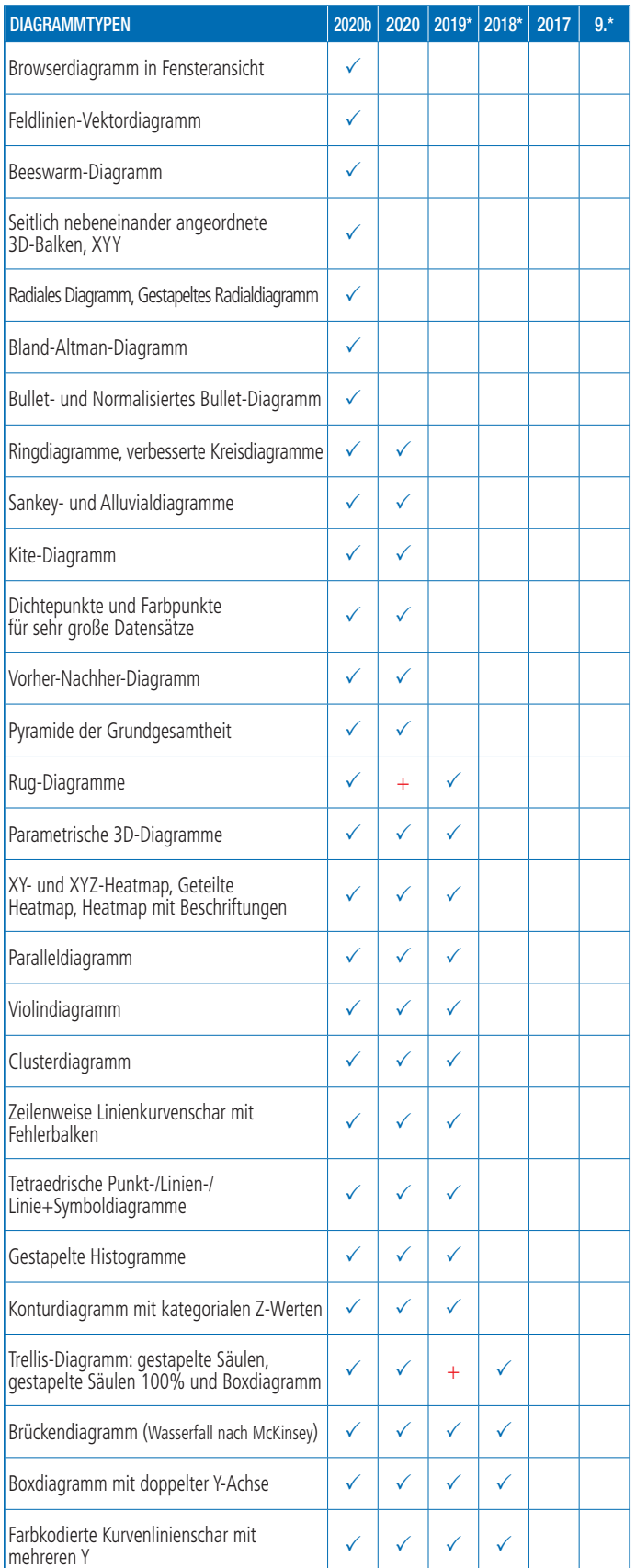

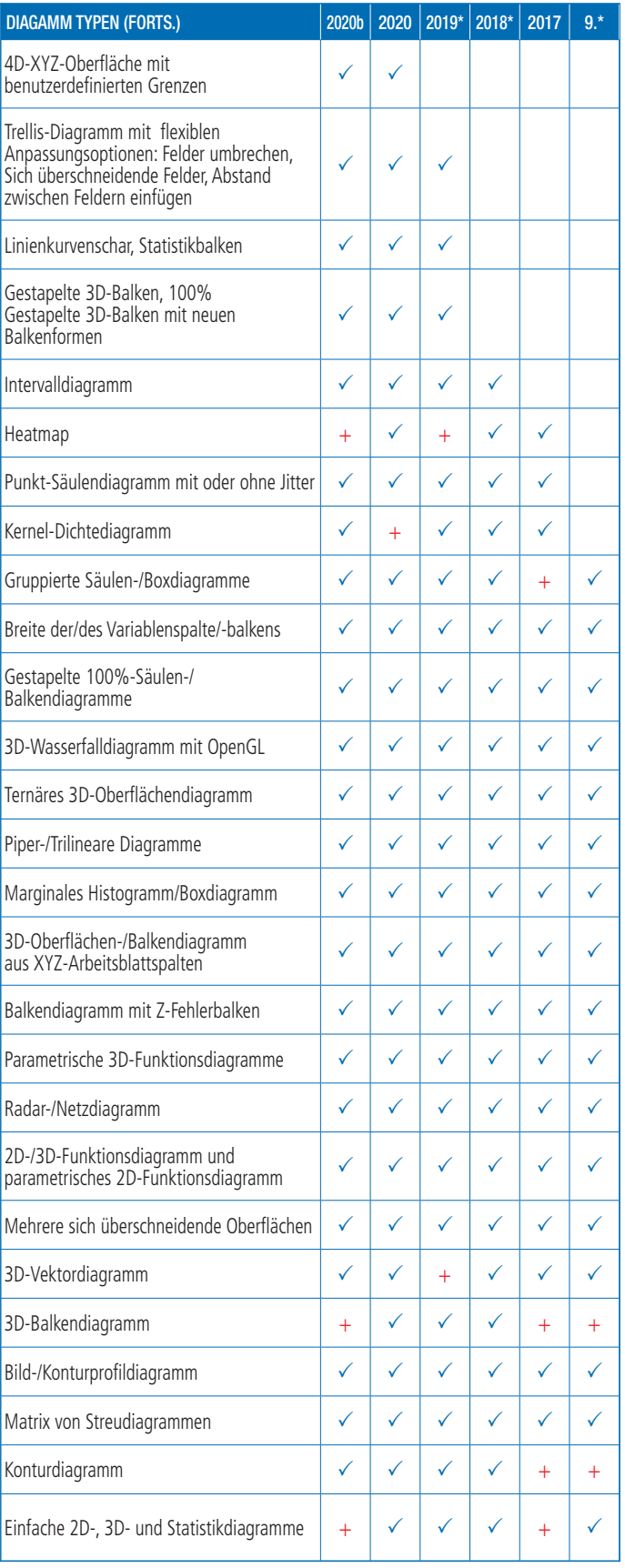

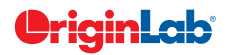

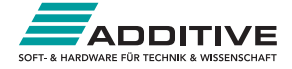

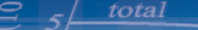

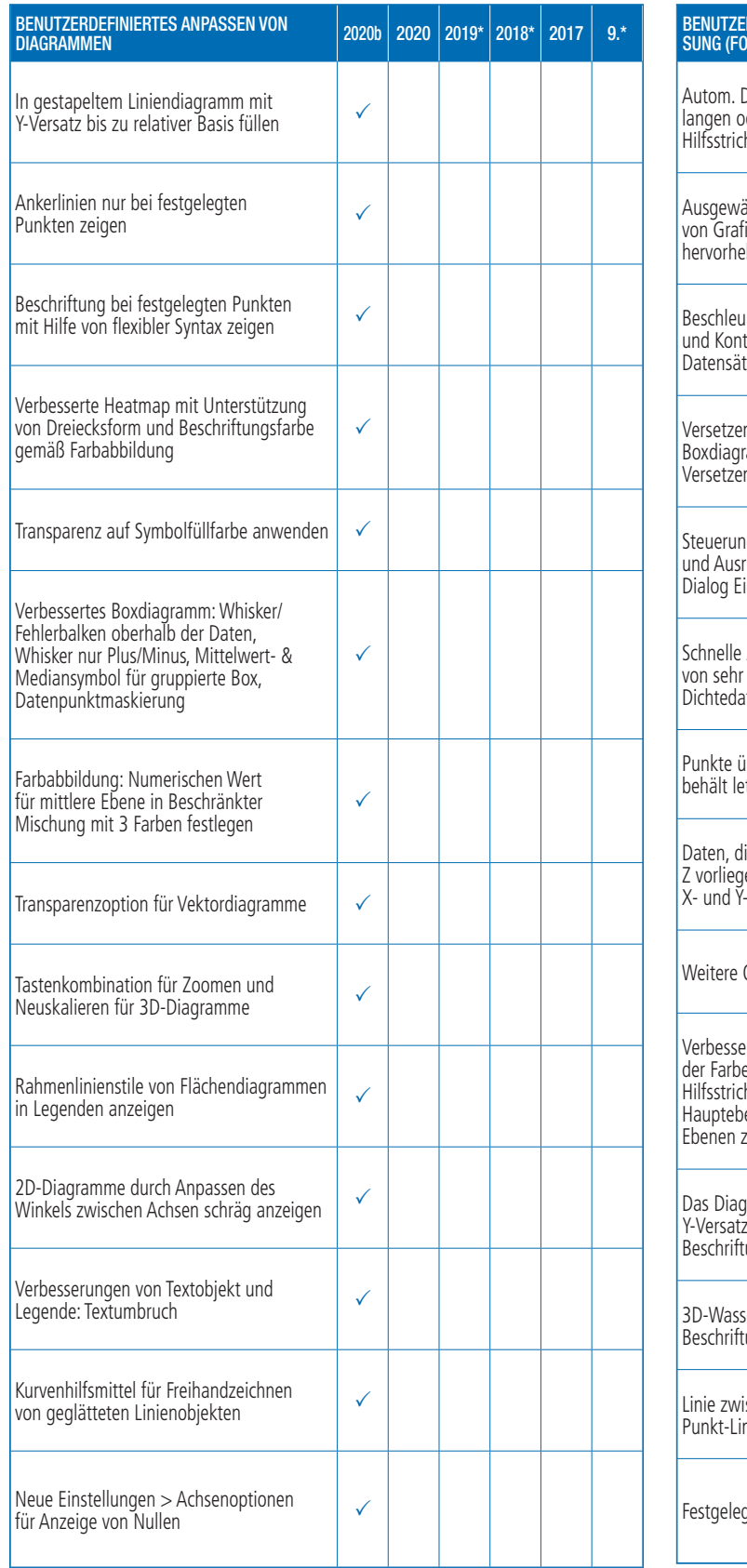

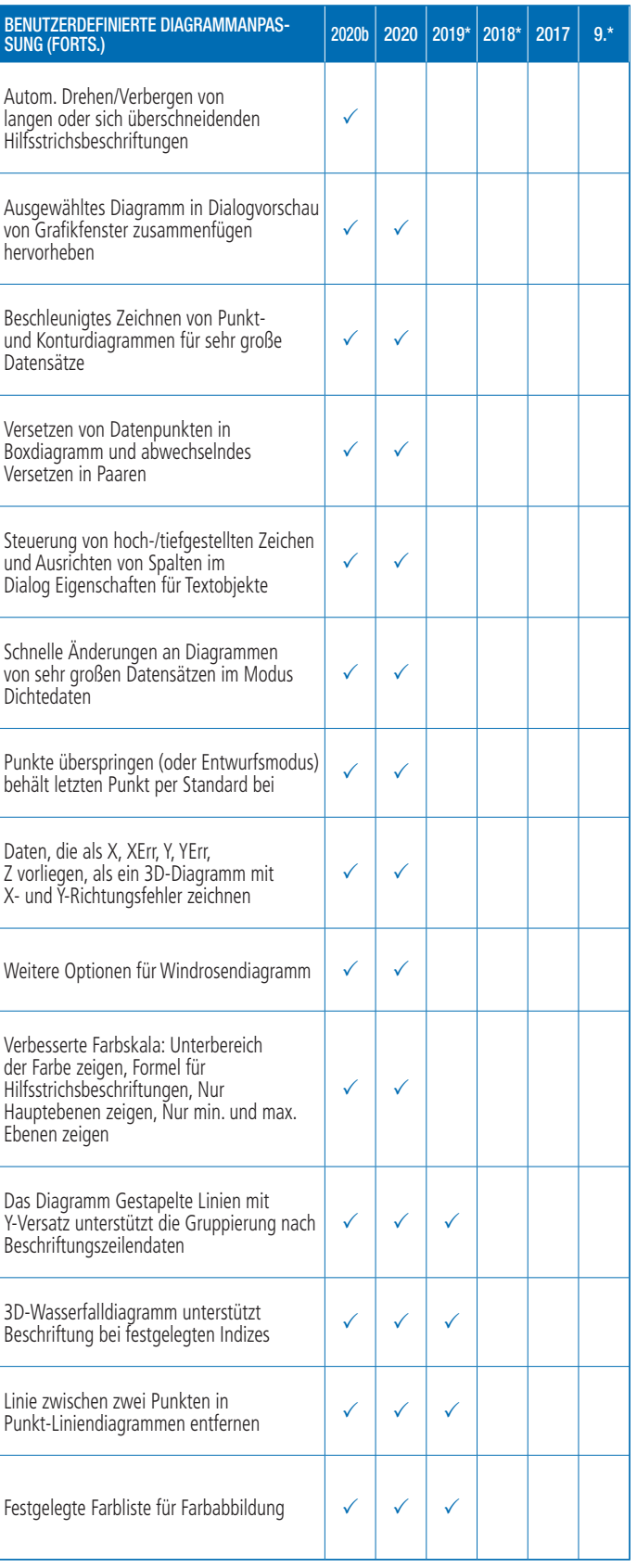

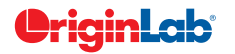

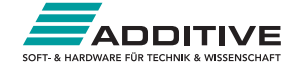

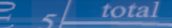

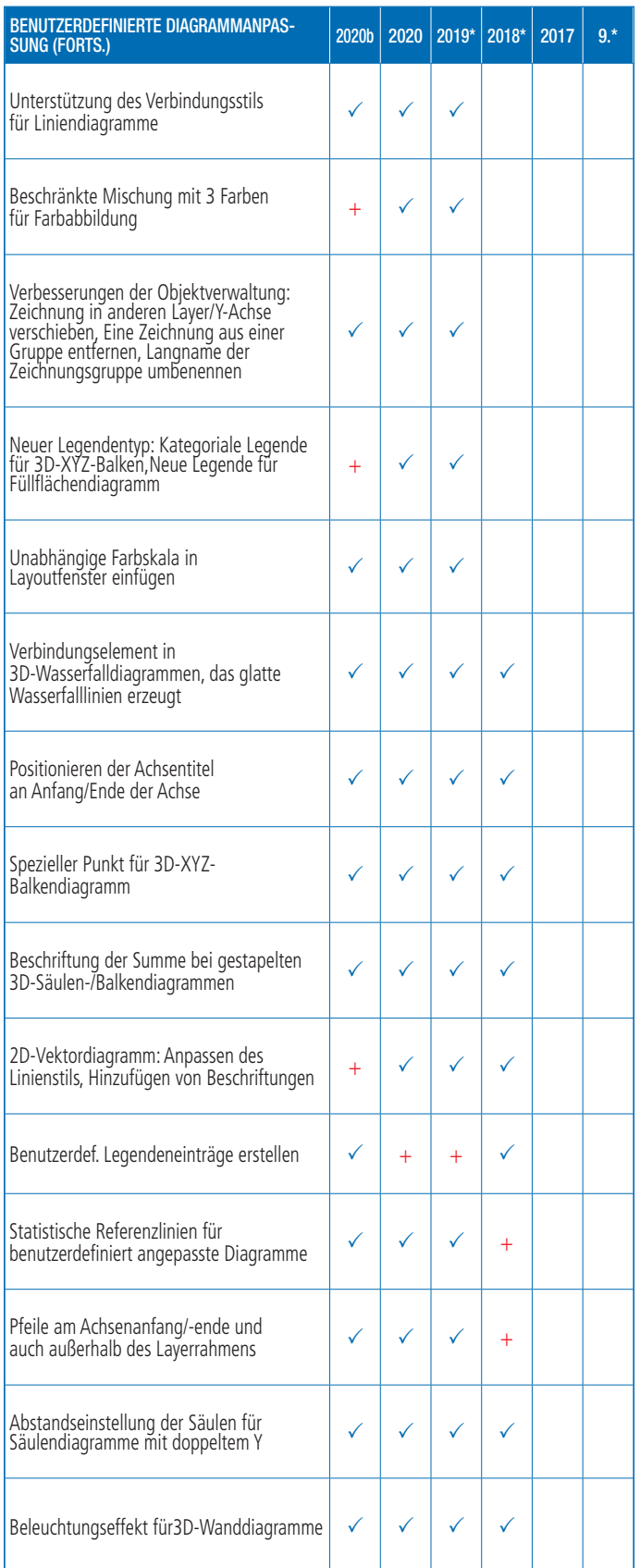

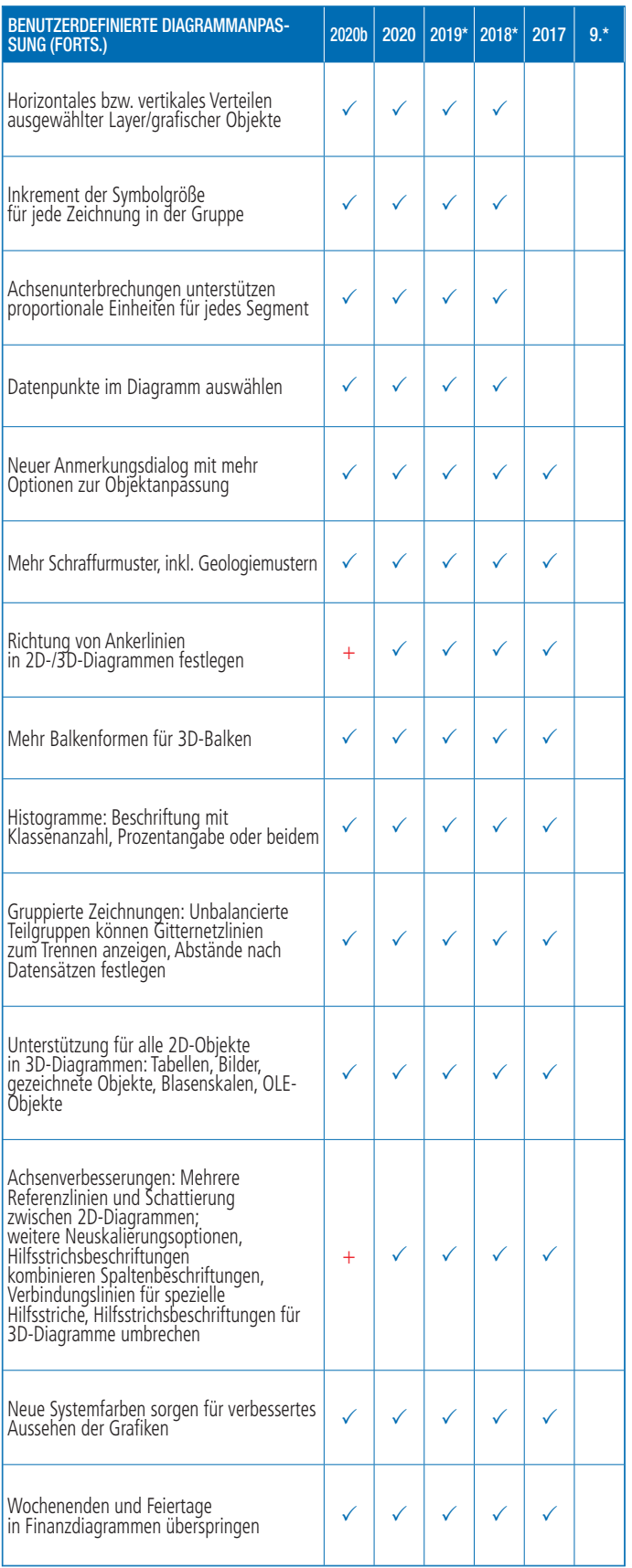

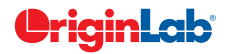

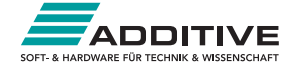

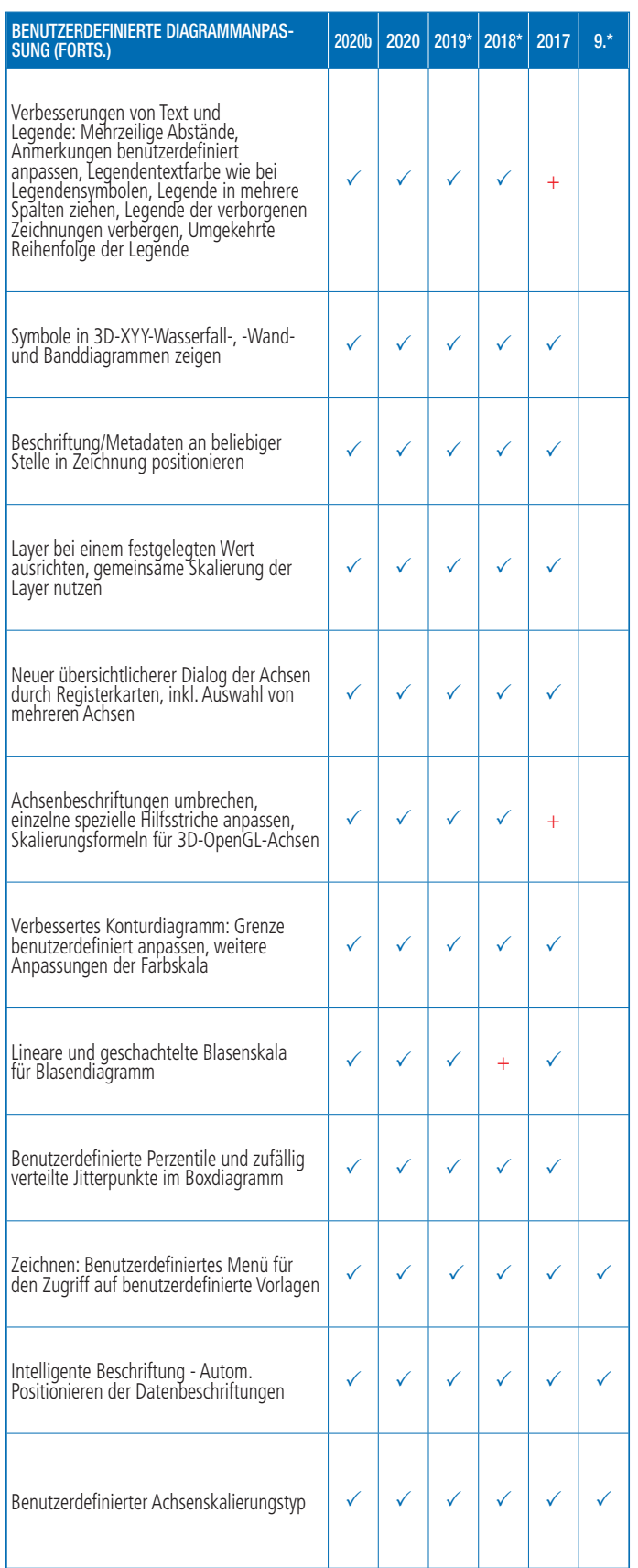

 $5\frac{\text{total}}{1}$ 

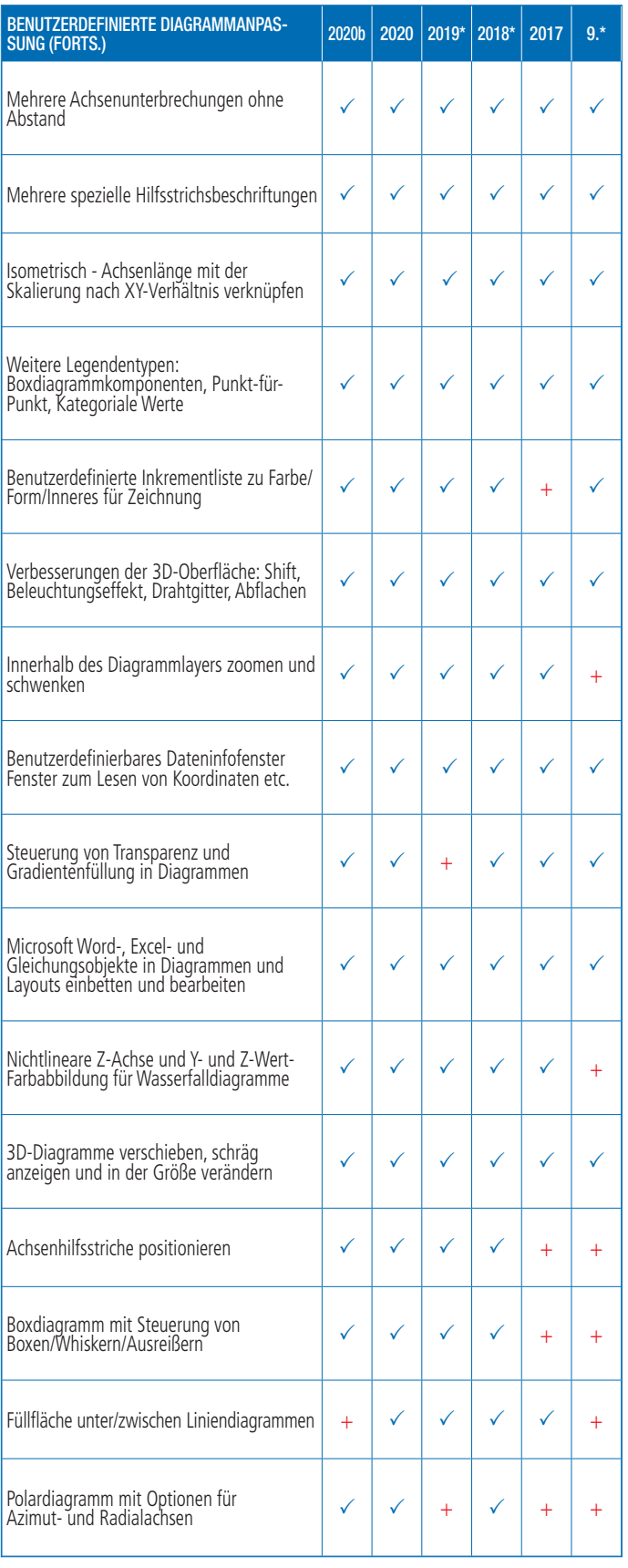

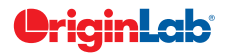

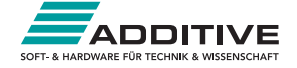

### $5/$  total

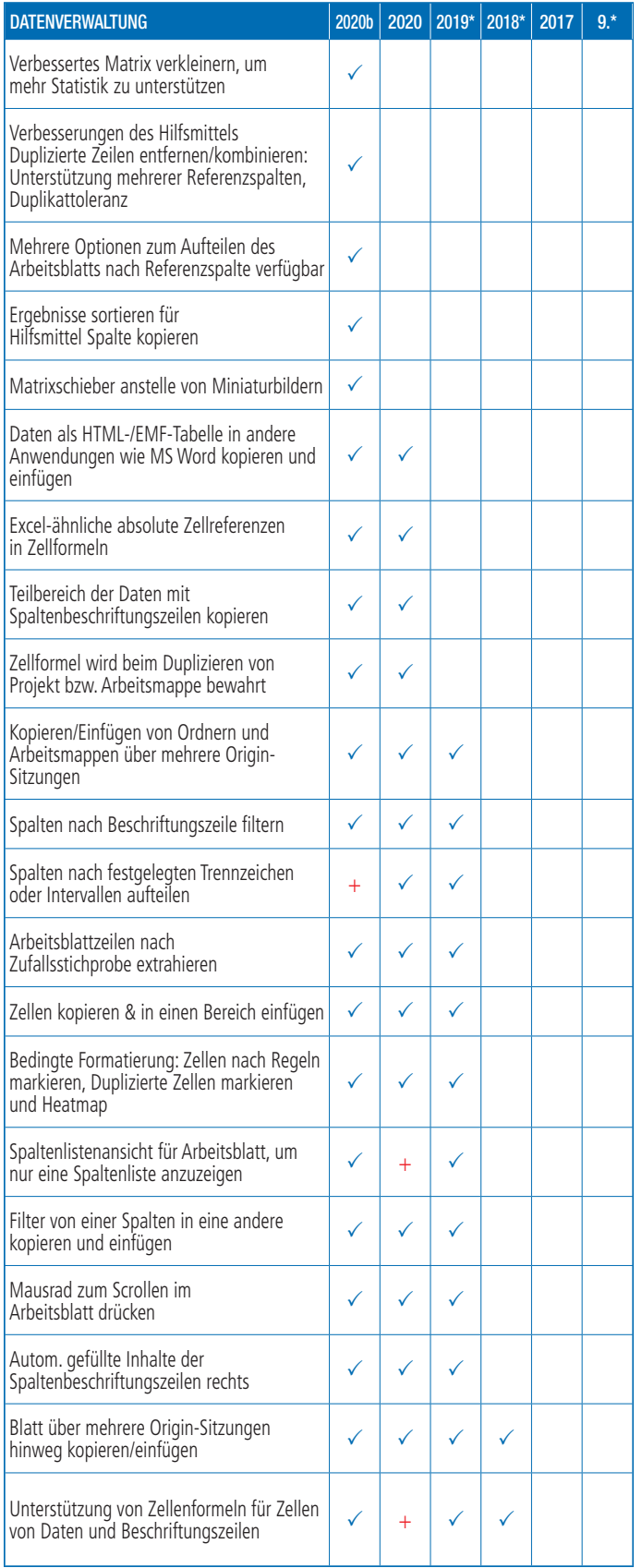

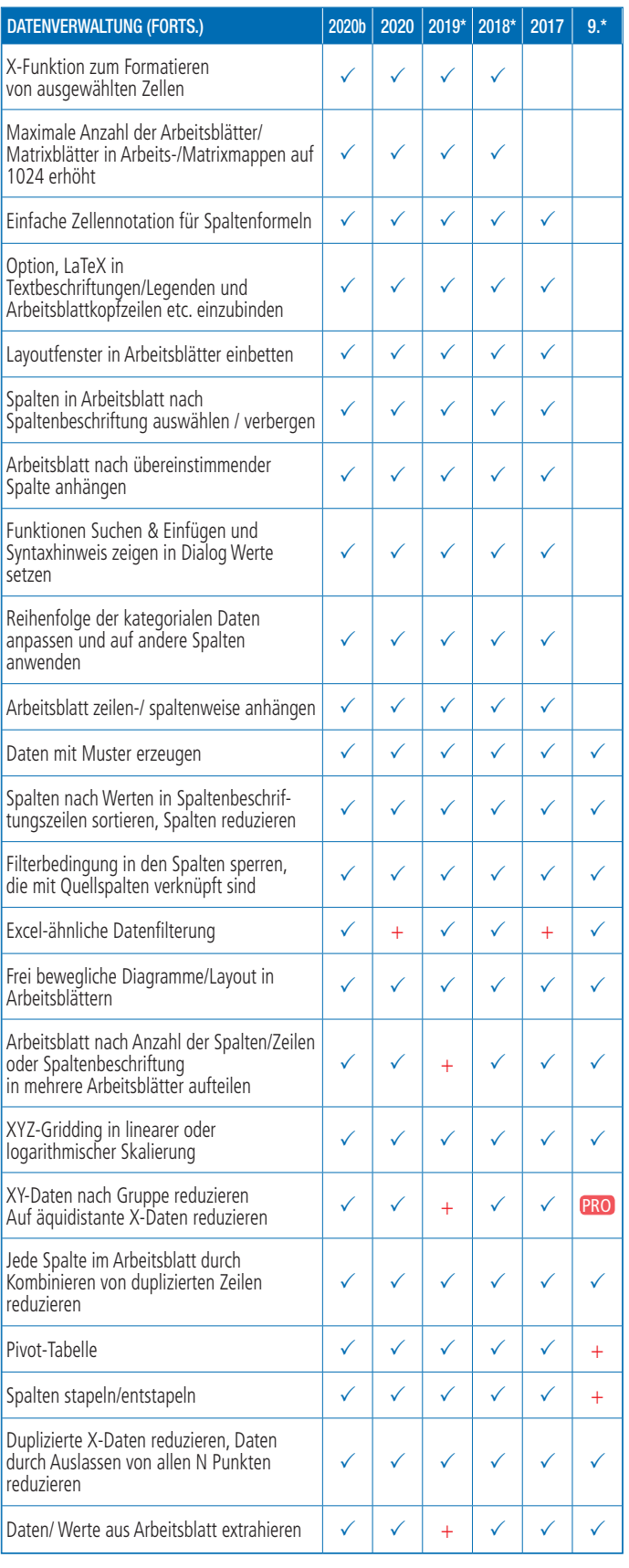

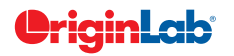

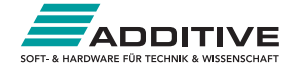

### $\mathcal{S}$   $5/\frac{\text{total}}{\sqrt{2}}$

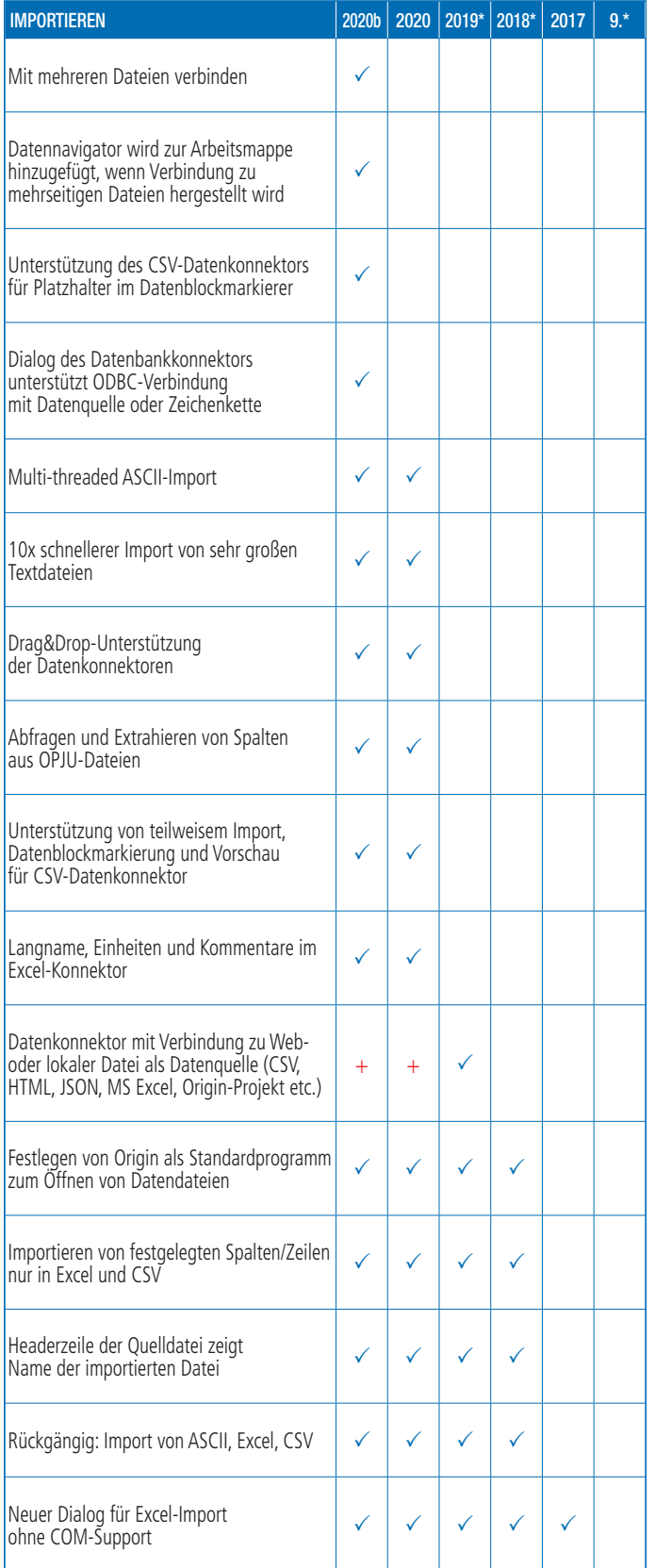

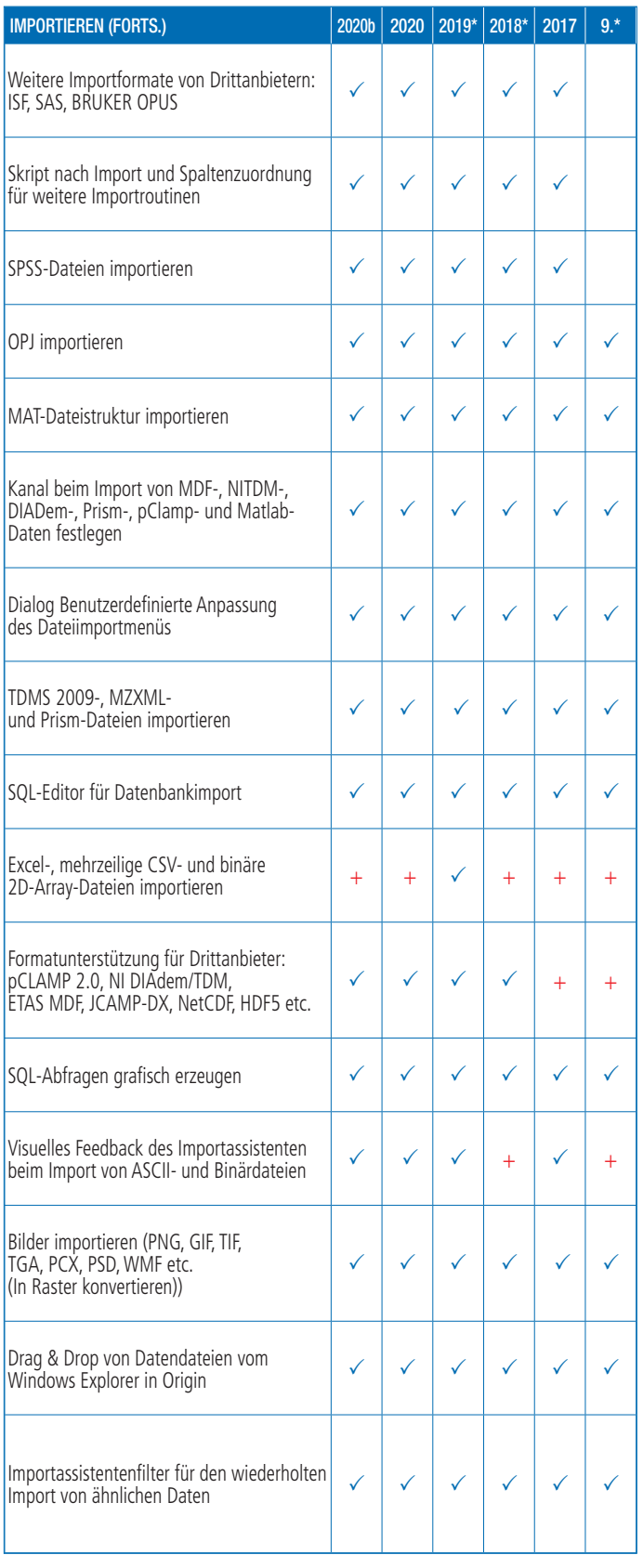

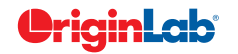

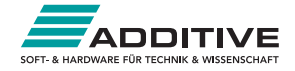

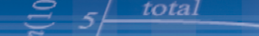

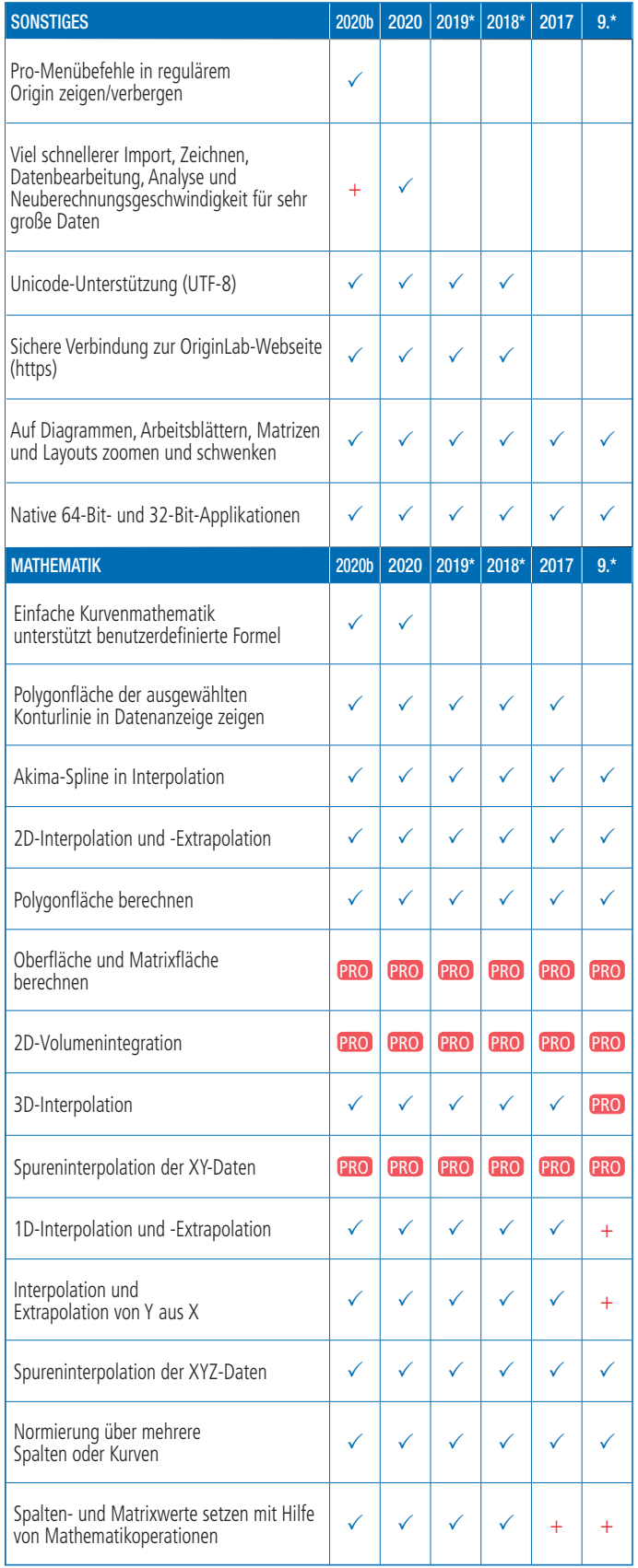

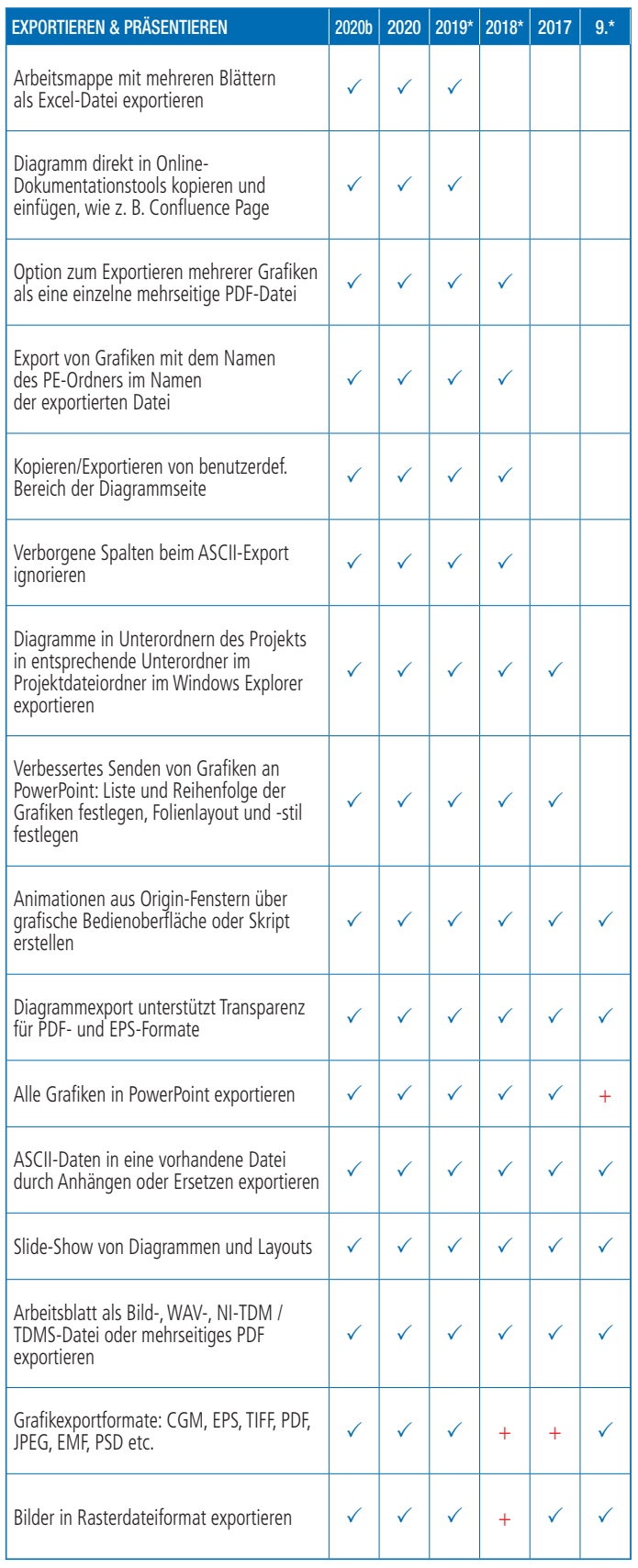

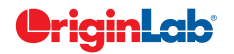

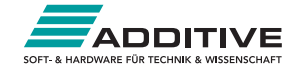

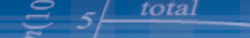

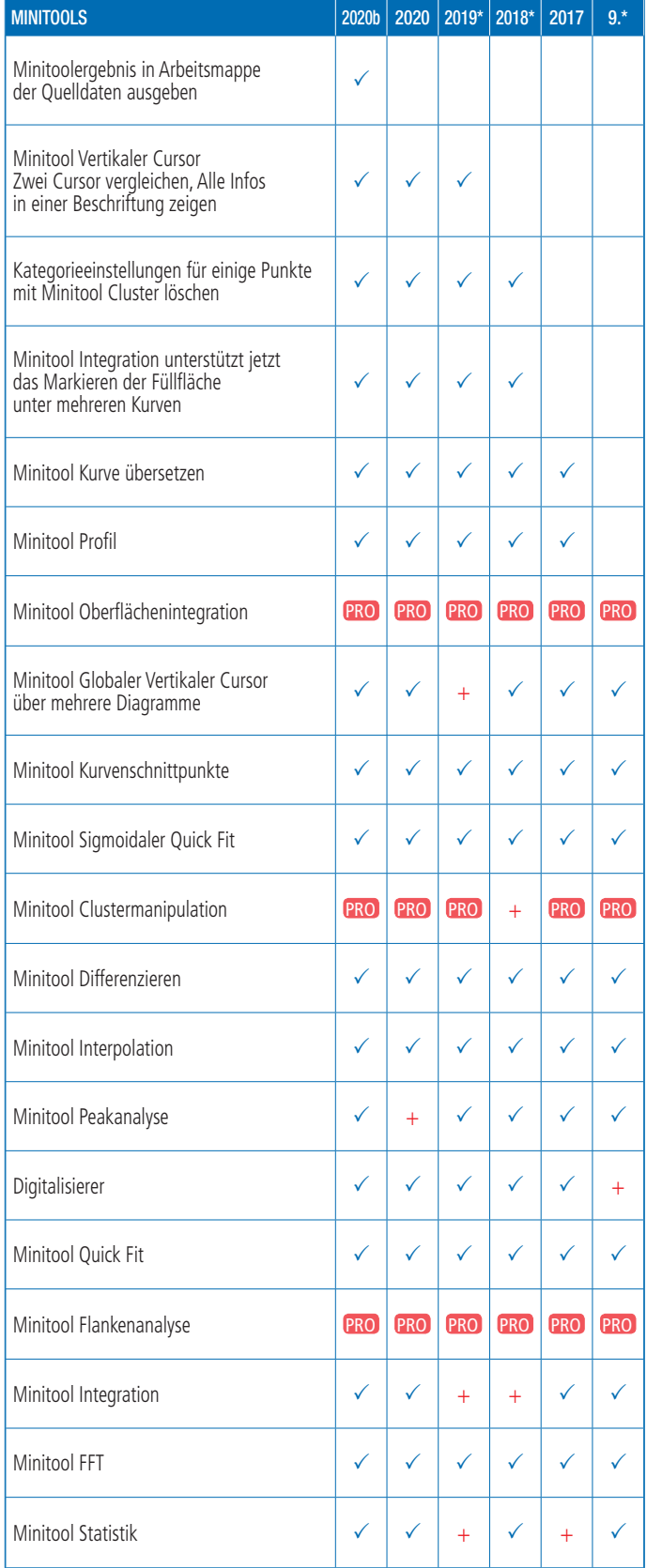

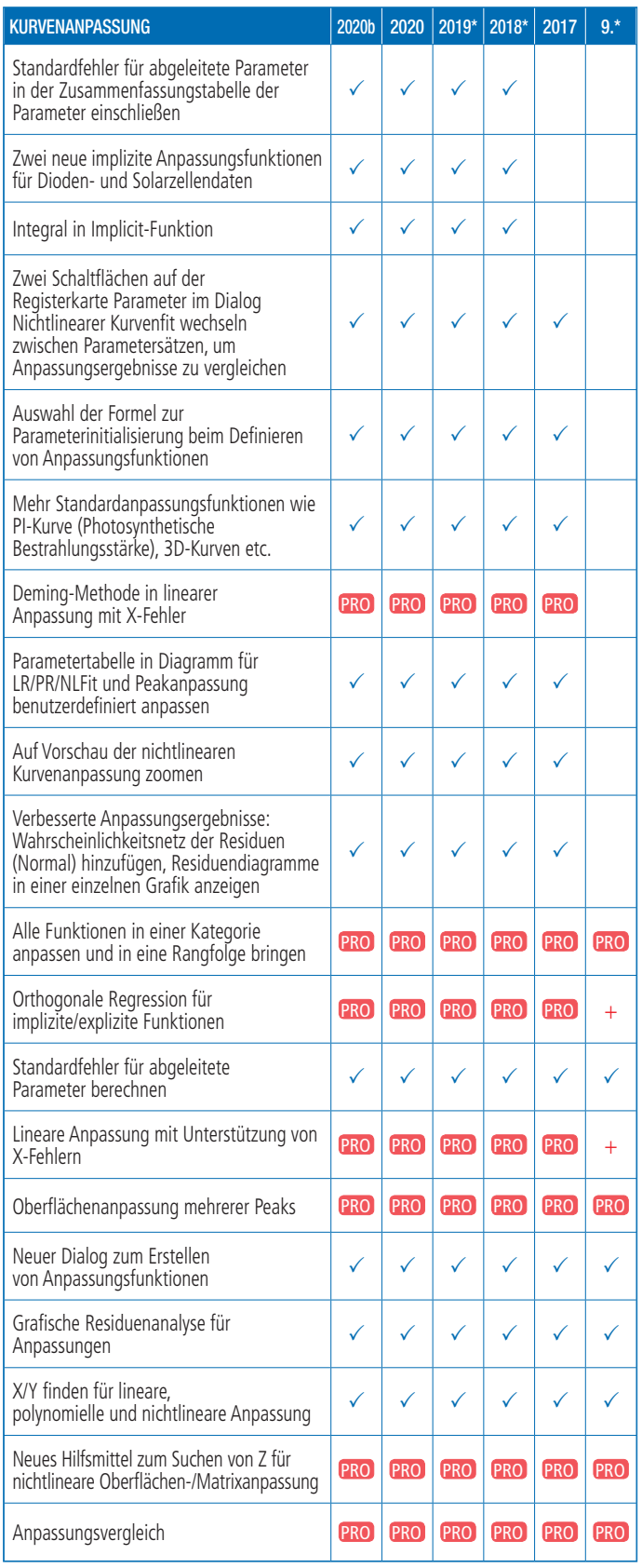

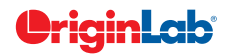

**www.additive-origin.de**

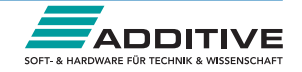

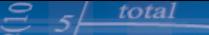

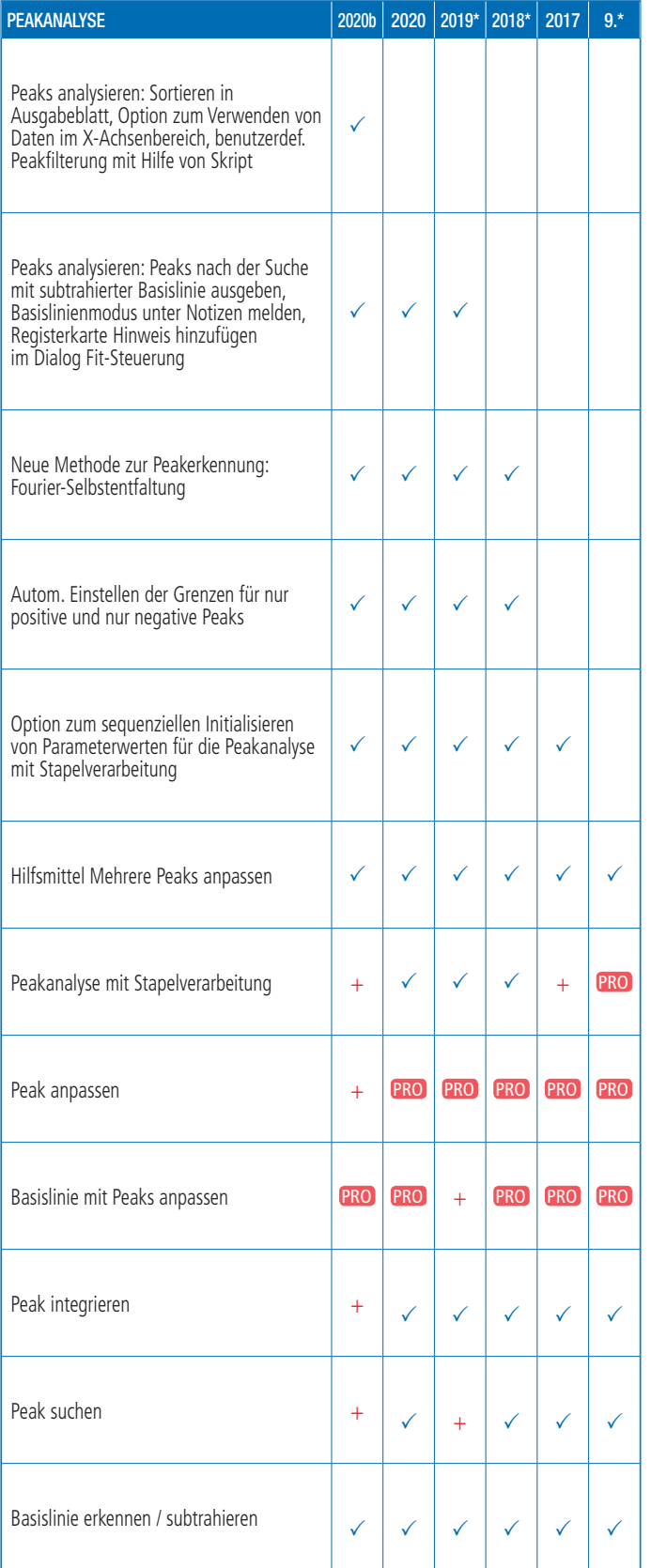

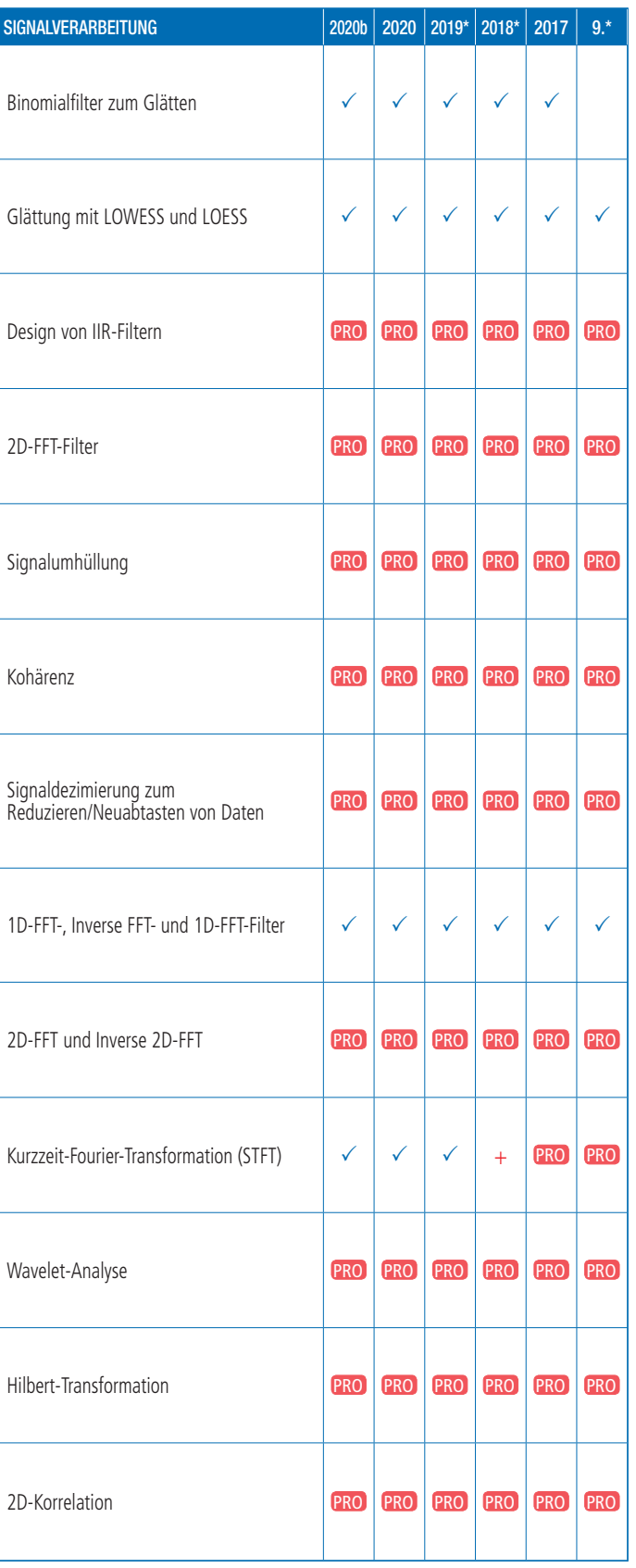

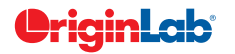

**www.additive-origin.de**

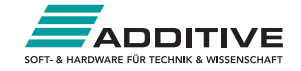

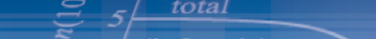

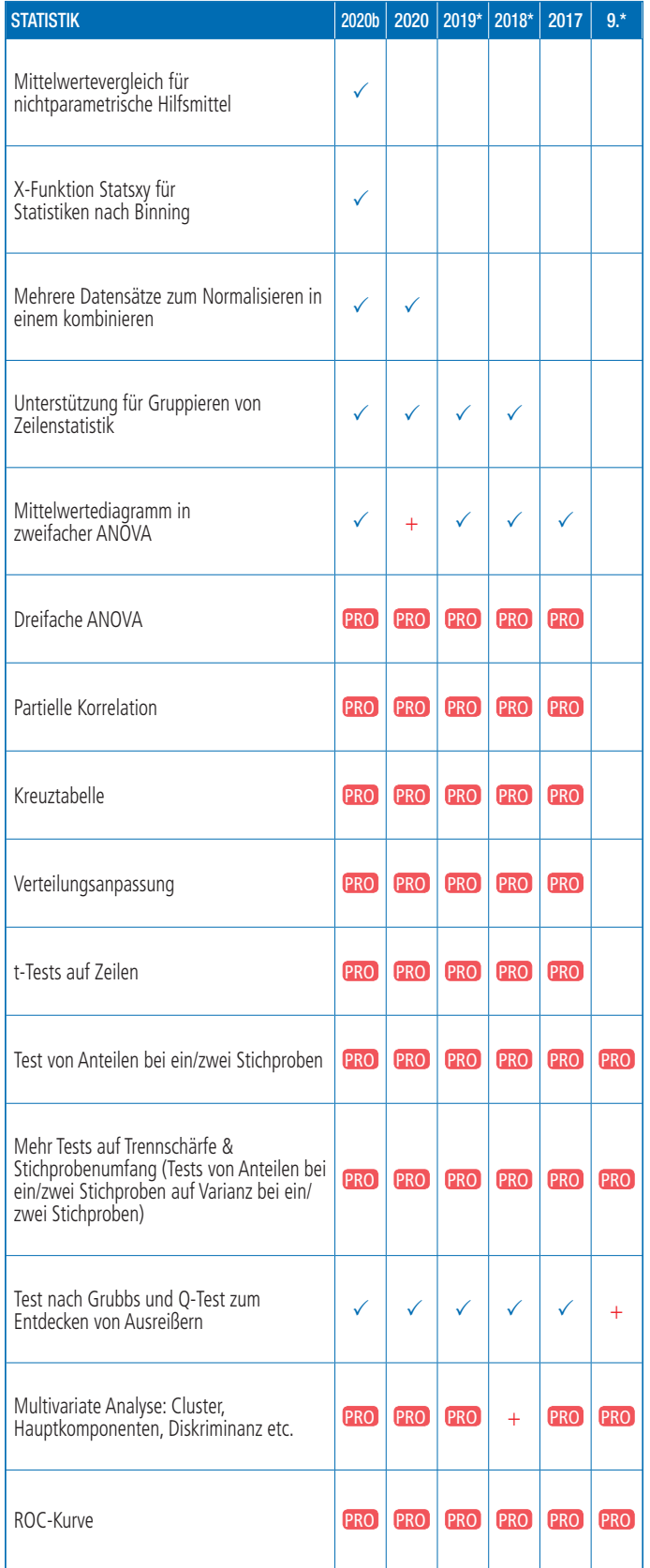

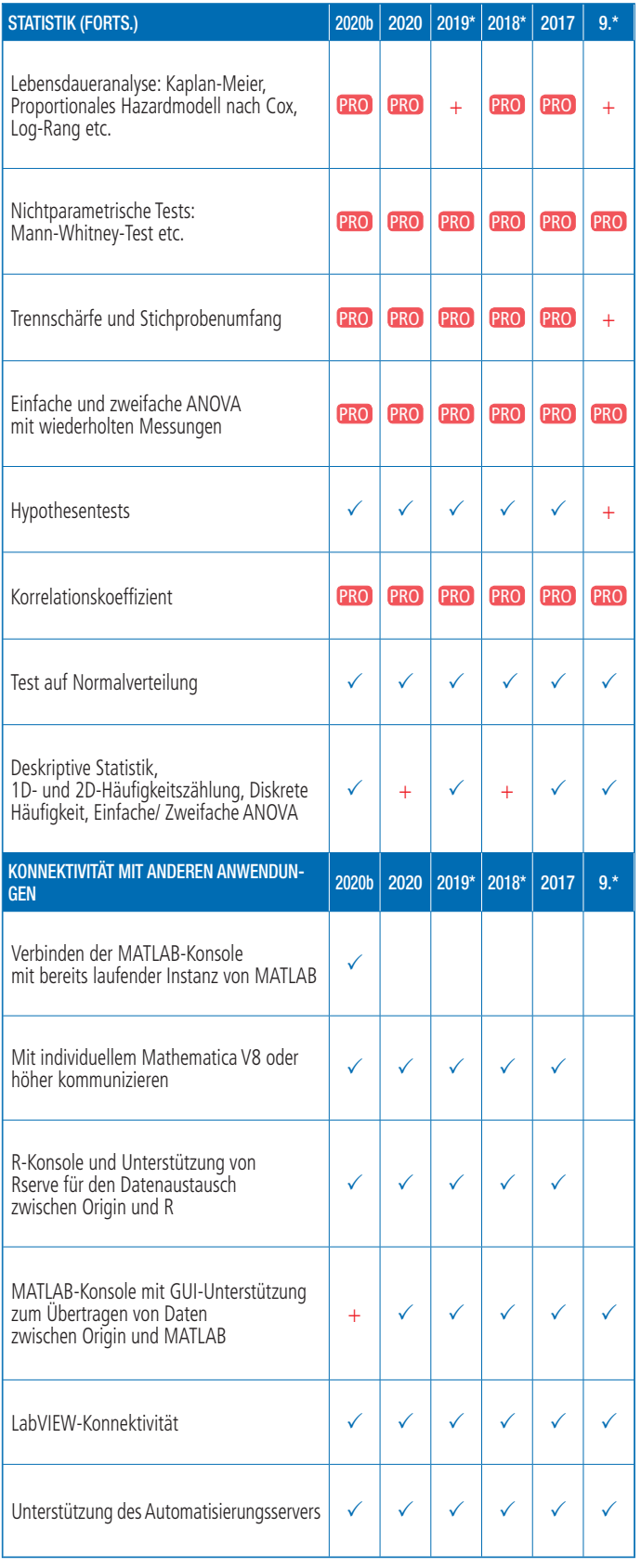

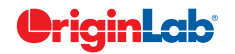

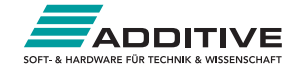

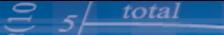

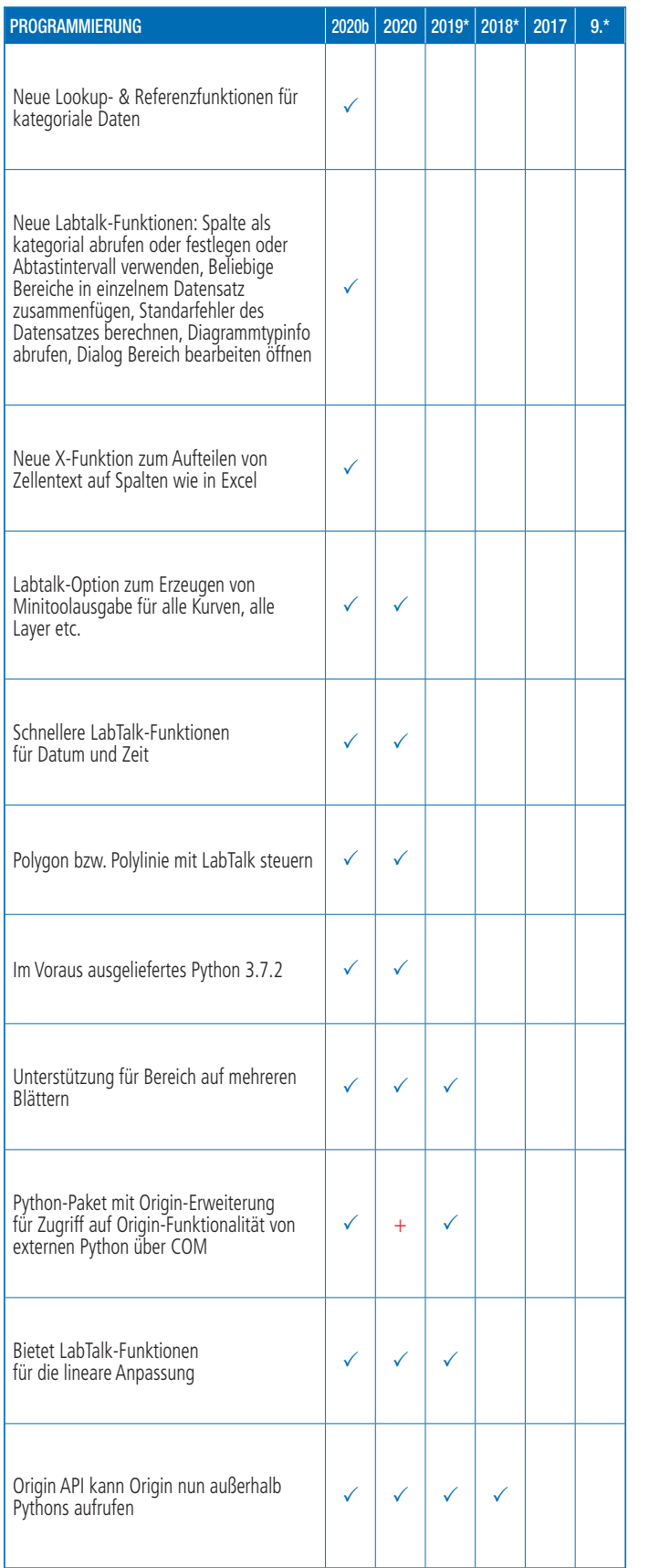

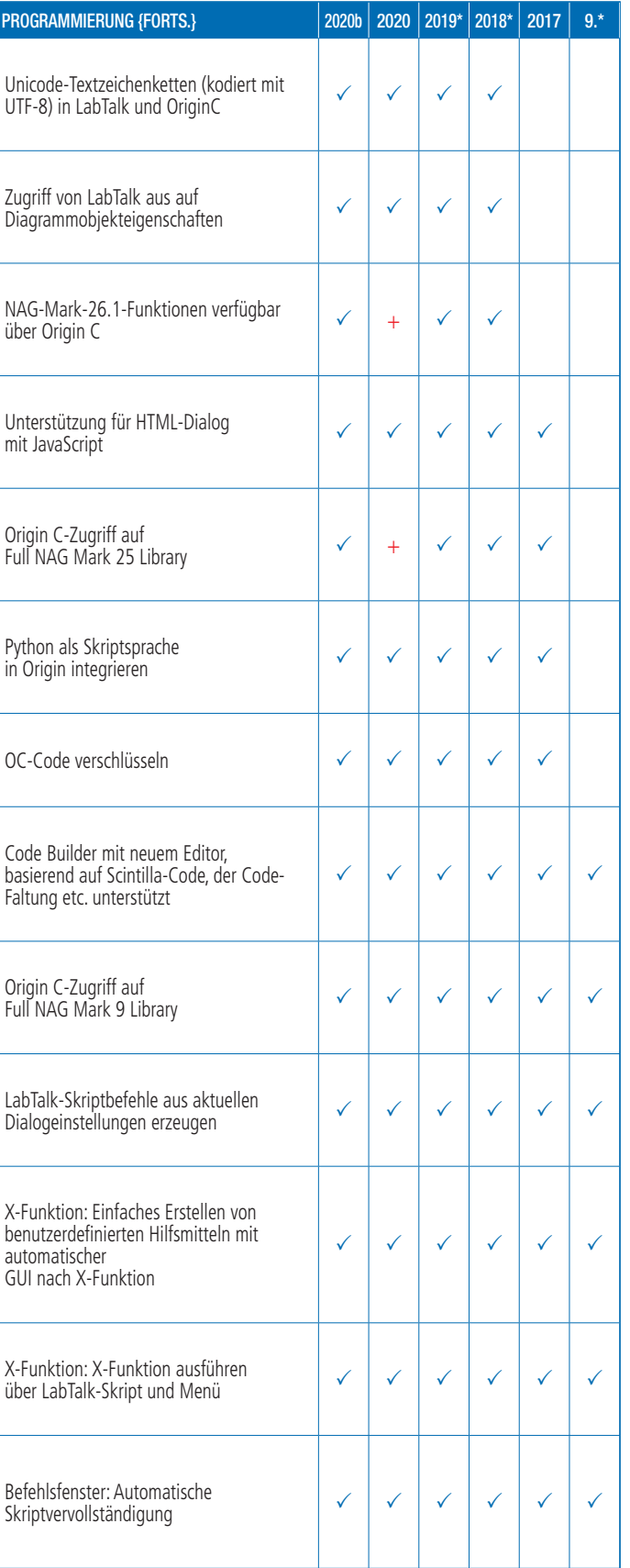

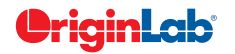

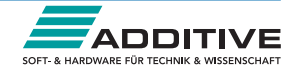